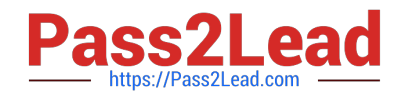

# **1Z0-070Q&As**

Oracle Exadata X5 Administration

# **Pass Oracle 1Z0-070 Exam with 100% Guarantee**

Free Download Real Questions & Answers **PDF** and **VCE** file from:

**https://www.pass2lead.com/1z0-070.html**

100% Passing Guarantee 100% Money Back Assurance

Following Questions and Answers are all new published by Oracle Official Exam Center

**C** Instant Download After Purchase

- **83 100% Money Back Guarantee**
- 365 Days Free Update
- 800,000+ Satisfied Customers

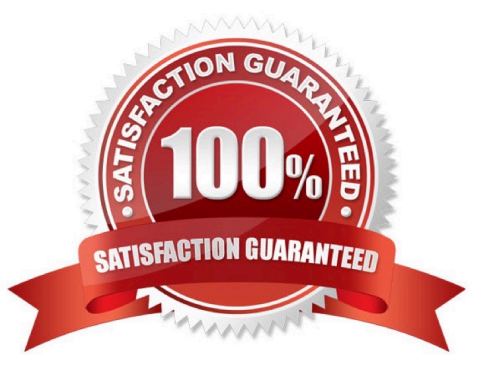

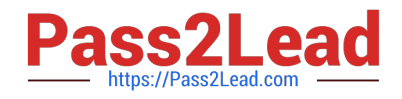

### **QUESTION 1**

Your Exadata X6-2 Database Machine has the exachk utility preinstalled. You decide to use it periodically to validate the installation against Oracle\\'s recommended best practices.

Which three actions could you take to do this?

A. Use a cron job on a database node to run it at regular intervals.

B. Use a cron job on each cell to run it at regular intervals.

C. Run it once each cell and it will then perform periodic monitoring automatically.

D. Create a OS job in Enterprise Manager to run the exachk utility at regular intervals.

E. Use exachk to schedule itself to run at regular intervals.

Correct Answer: ADE

Explanation:

AD: To schedule exachk, we can create a cron job or we can create a job in Enterprise Manager..

To add an Enterprise Manager job to execute Exachk on a periodic basis. Execute the following steps.

First go to

Enterprise, Job, Library. Then create a new OS Command job

E: exachk options include AUTORUN\_SCHEDULE, which schedules recurring health checks using the AUTORUN\_SCHEDULE daemon option.

#### References:

http://www.oracle.com/technetwork/database/availability/exadata-health-resource-usage-2021227.pdf http://docs.oracle.com/cd/E68491\_01/OEXUG/automated-daemon-mode-operation.htm

Best practices: Execute the latest version of the exachk utility before and after planned maintenance activities and at least once every month

#### **QUESTION 2**

Which three are sources for alerts from storage servers in an X5 Database Machine?

- A. Software errors reported by the MS process on the storage servers
- B. Hardware sensor alerts reported by the CELLSRV process on the storage servers
- C. Software errors reported by the RS process on the storage servers
- D. Hardware sensor alerts detected by the ILOM on the storage servers
- E. Metrics that have administrator-defined thresholds on the storage servers

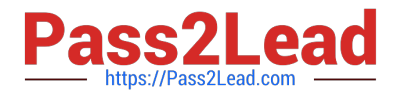

Correct Answer: ABE

Explanation:

AB: The Management Server (MS) process receives the metrics data from CELLSRV, keeps a subset of

metrics in memory, and writes to an internal disk-based repository hourly. In addition, the MS process can

generate alerts for important storage cell hardware or software events.

Incorrect Answers:

C: The Restart Server (RS) process is used to start up and shut down the CELLSRV and MS processes. It also monitors these services to check whether they need to be restarted.

References: http://www.oracle.com/technetwork/articles/servers-storage-admin/monitor-exadata-em122291964.html

### **QUESTION 3**

Which three must be true for a Smart Scan to occur for a table?

A. cell\_offload\_processing must be true in sessions issuing SQL statements that access the table.

- B. The query must be executed serially.
- C. The query must be executed in parallel.
- D. Direct path reads must be used at run time.
- E. The ASM diskgroup containing the table\\'s tablespace must have a 4 Mbyte AU size.

F. The ASM diskgroup containing the table\\'s tablespace must have cell. smart\_scan\_capable set to true.

Correct Answer: ADF

Explanation:

A: pt\_param( 'cell\_offload\_processing' 'TRUE') hint is used to enable the exadata smart scan feature in sql execution process.

D: Direct reads bypass the buffer cache and go directly into the process PGA. Cell offload operations occur for direct reads only.

F: The cell.smart\_scan\_capable attribute must be set to TRUE.

Incorrect Answers:

B, C: The query can run either serially or in parallel.

References: http://blog.tanelpoder.com/2013/05/29/forcing-smart-scans-on-exadata-is-\_serial\_direct\_readparameter-safe-to-use-in-production/

References: http://blog.tanelpoder.com/2013/05/29/forcing-smart-scans-on-exadata-is-\_serial\_direct\_read-parametersafe-to-use-in-production/

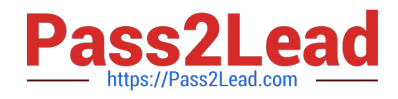

# **QUESTION 4**

Examine this list of software components:

1.

Oracle Virtual Machine (OVM)

2.

Oracle Enterprise Manager Agent (OMA)

3.

ASM instance

4.

RDBMS instance

# 5.

Automatic Diagnostic Repository Command Interpreter (ADRCI)

6.

**CELLCLI** 

#### 7.

Cell Server (CELLSRV)

# 8.

diskmon

Identify the location where these software components can run in the standard Exadata Database Machine deployment.

A. 1, 2, 3 and 4 run on the database servers; 5, 6, 7, and 8 run on the Exadata storage servers.

B. 1, 2, 3, 4, 5, and 8 run on the database servers; 5, 6, and 7 run on the Exadata storage servers.

C. 1, 2, 3, 4 and 8 run on the database servers; 5, 6, and 7 run on the Exadata storage servers.

D. 3, 4 and 8 run on the database servers; 1, 2, 5, 6 and 7 run on the Exadata storage servers.

E. 2, 3, 4 and 8 run on the database servers; 1, 5, 6 and 7 run on the Exadata storage servers.

Correct Answer: B

Explanation:

Automatic Diagnostic Repository Command Interpreter (ADRCI) can be used on an Exadata storage

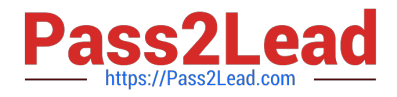

server.

Incorrect Answers:

A: The diskmon process is a fundamental component of Oracle Exadata Storage Server Software, and is responsible for implementing I/O fencing. The process is located on the database server host computer, and is part of Oracle Clusterware Cluster Ready Services (Oracle Clusterware CRS).

D, E: Oracle Virtual Machine (OVM) runs on the database servers.

## **QUESTION 5**

Examine this IORM plan: Which two are true concerning this plan?

```
CellCLI> list iormplan detail
           dmorlcel_TORMPLAN
name:
           name= interactive, level=1, allocation=90
catPlan:
           name= batch, level=2, allocation=80
           name=maintenance, level=3, allocation=50
           name=other, level=3, allocation =50
dbPlan:
           name=sales, level=1, allocation =45, limit=60,
           flashcache=on, flashlog=on
           name= finance, level=1, allocation=45, limit=60,
           flashcache=on, flashloq=off
           name=other, level=1, allocation=10,
           flashcache=off, flashloq=on
objective: balanced
           active
status:
```
A. The Finance database can use at least 45%, but never more than 60%, of the total Flash Cache capacity.

B. I/Os from the finance database are guaranteed to get a minimum of 45% of the I/O bandwidth if the demand exists, and a maximum of 60% of the I/O bandwidth even if no other databases are doing I/O to the cell, and the demand from the finance database exceeds 60% of the maximum I/O rate of the cell.

C. If I/Os come from the HR database only, then they may get up to 100% of the I/O bandwidth on the cell.

D. I/Os from the finance database are guaranteed to get 45% of the I/O bandwidth if the demand is at least 60% of the maximum I/O rate of the cell, but may get 100% of the I/O bandwidth if no other databases are performing I/O to the cell.

E. If I/Os come from the HR database only, then they may get up to 10% of the I/O bandwidth on the cell.

Correct Answer: BE

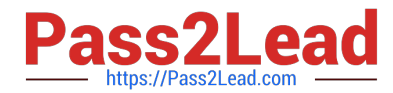

Explanation: The IORM plan can be configured using the ALTER IORMPLAN command on command-line interface (CellCLI) utility on each Exadata storage cell. It consists of two parameters - dbplan and catplan. While the "dbplan" is used to create the I/O resource directives for the databases, the "catplan" is used to allocate resources by workload category consolidated on the target system.

allocation/share - Specify the resource allocation to a specific database in terms of percentage or shares. limit - Specify maximum limit of disk utilization for a database.

Incorrect Answers:

A: IORM plans configures % I/O resources, not % of Flash Cache.

References: https://community.oracle.com/docs/DOC-998939

[Latest 1Z0-070 Dumps](https://www.pass2lead.com/1z0-070.html) [1Z0-070 Practice Test](https://www.pass2lead.com/1z0-070.html) [1Z0-070 Study Guide](https://www.pass2lead.com/1z0-070.html)